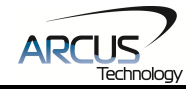

# **DMX-K-SA-11 Integrated NEMA 11 Step Motor Driver/Controller**

## **Addendum A**

# **8-Bit Absolute Encoder Upgrade**

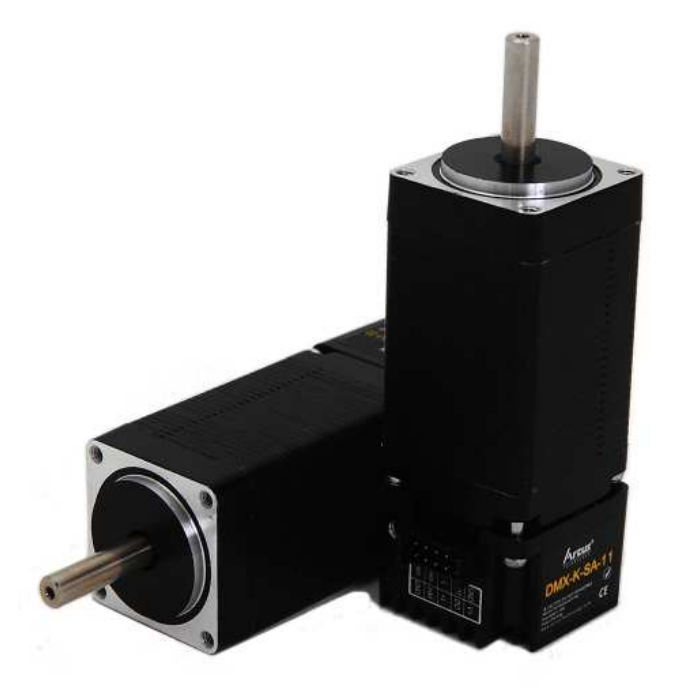

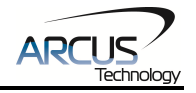

### COPYRIGHT © 2013 ARCUS, ALL RIGHTS RESERVED

First edition, July 2013

ARCUS TECHNOLOGY copyrights this document. You may not reproduce or translate into any language in any form and means any part of this publication without the written permission from ARCUS.

ARCUS makes no representations or warranties regarding the content of this document. We reserve the right to revise this document any time without notice and obligation.

#### **Revision History:**

 $1.00 - 1$ <sup>st</sup> Release

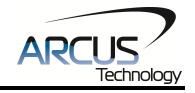

## **Table of Contents**

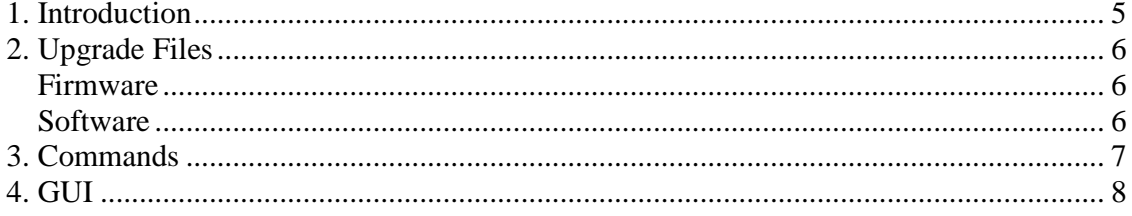

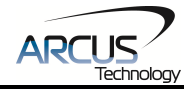

### **1. Overview**

The standard DMX-K-SA-11 is integrated with an 8-bit incremental encoder.

This new firmware upgrade allows the incremental encoder to be used in 8-bit absolute mode.

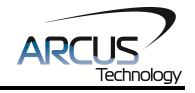

## **2. Upgrade Files**

#### **Firmware**

In order to use the DMX-K-SA-11 in 8-bit absolute encoder mode, you must first upgrade the firmware to the version below:

#### **Version: V327BL**

Firmware is field upgradable. Visit the link below for the latest firmware and firmware download tools:

http://www.arcus-technology.com/support/downloads/section/7-firmware-upgrade.html

#### **Software**

The following GUI is required to run the V327BL firmware.

#### **Version: V316**

Visit the following link to below to download the latest software:

http://www.arcus-technology.com/support/downloads/section/2-softwareinstallation.html

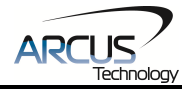

### **3. Commands**

#### **ASCII Command**

To read the absolute encoder value from the ASCII command interface, send the EA command.

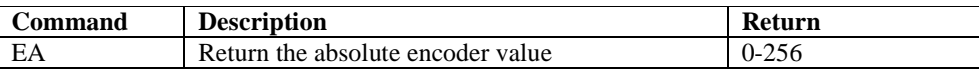

#### **Stand-alone Command**

To read the absolute encoder value from the stand-alone language, use the EA command.

#### **EA**

Description:

**Read:** Get the 8-bit absolute encoder value

Syntax:

**Read:** Variable = EA **Conditional:** IF EA=[variable] ENDIF

> IF EA=[value] ENDIF

Examples:

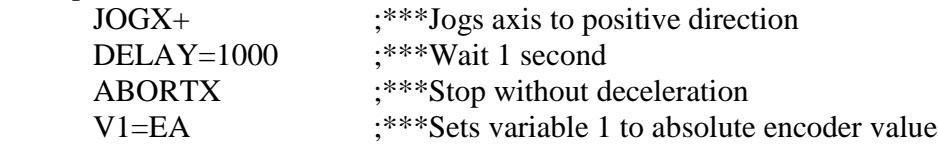

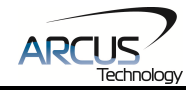

### **4. GUI**

See below for a screen shot of the V316 DMX-K-SA-11 GUI

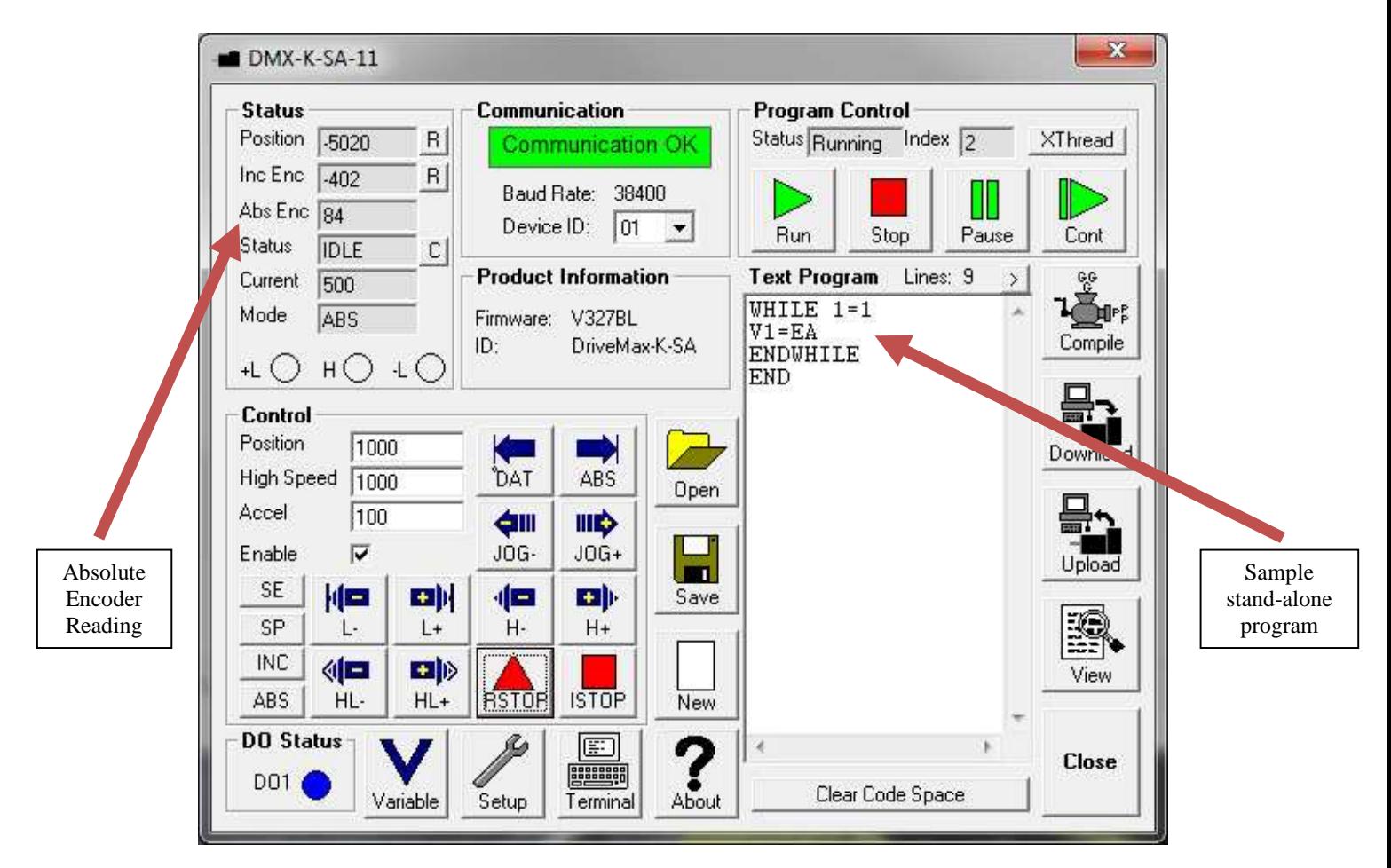

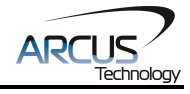

### **Contact Information**

Arcus Technology, Inc.

3159 Independence Drive Livermore, CA 94551 925-373-8800

www.arcus-technology.com